<span id="page-0-0"></span>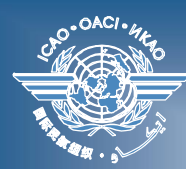

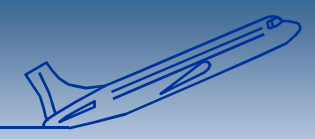

# International Civil Aviation Organization

# **ICAO Five-Letter Name-Code database (ICARD)**

*Nikki Goldschmid, ICAO EUR/NAT*

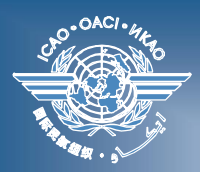

## **5LNC - background information**

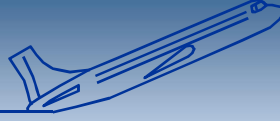

- **Annex 11, Chapter 2, Appendix 2**
	- **Designators for significant points not marked by the site of a radio navigation aid**
- **1960's –140 670 ICAO codes** 
	- **APAC 27 535**
	- **EUR/NAT 38 598**
	- MID 12 934
	- **WACAF 18 437**
	- **SAM 18 629**
	- **NACC 19 131**
	- **ESAF 5 406 OCT 1983 + NOV 1985**

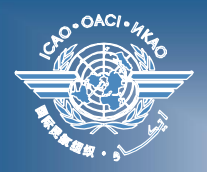

#### **5LNC - codes dispatch**

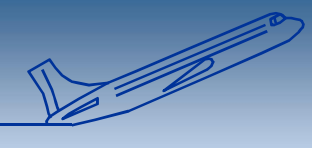

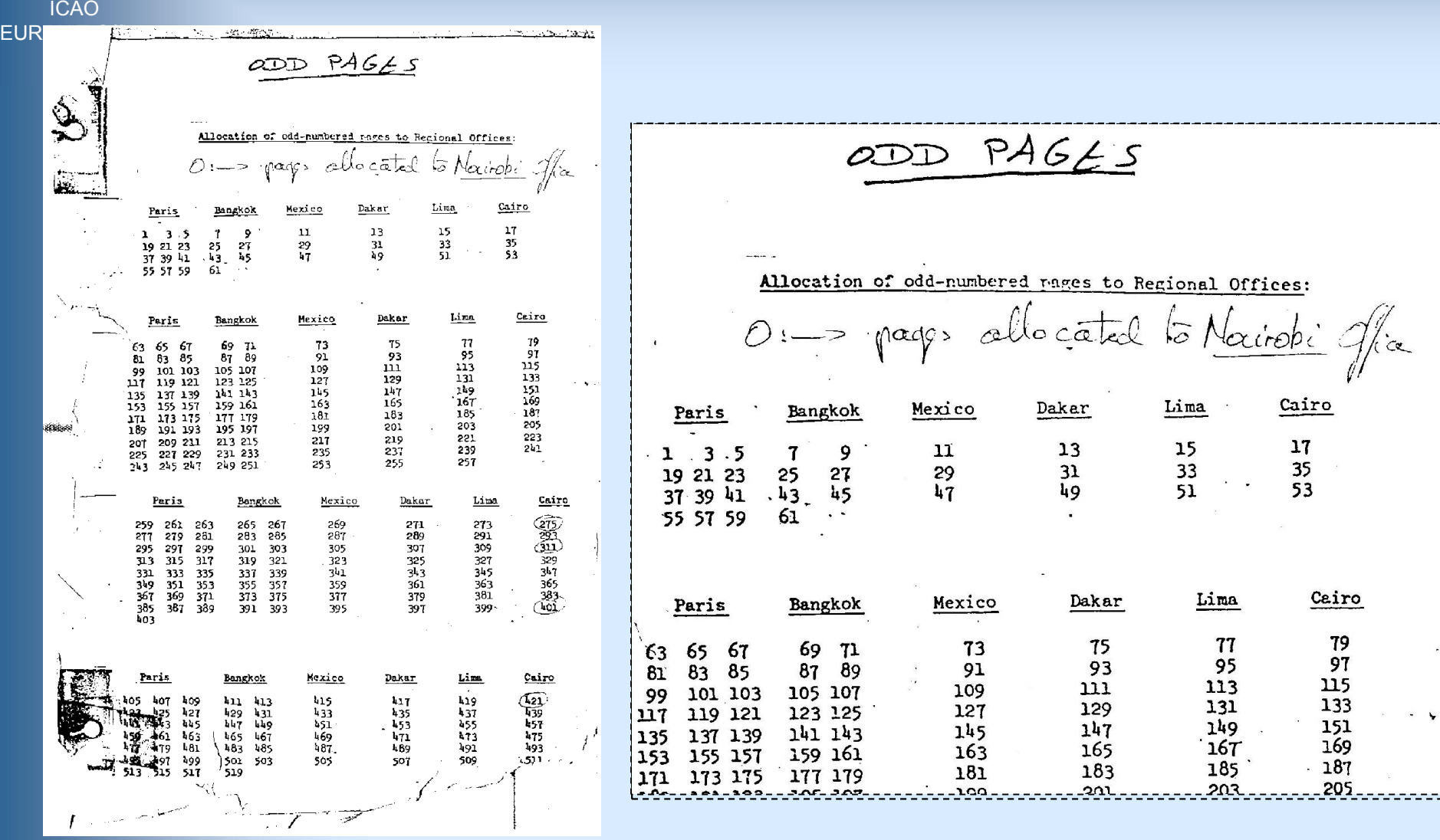

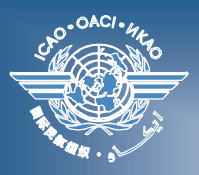

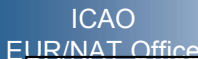

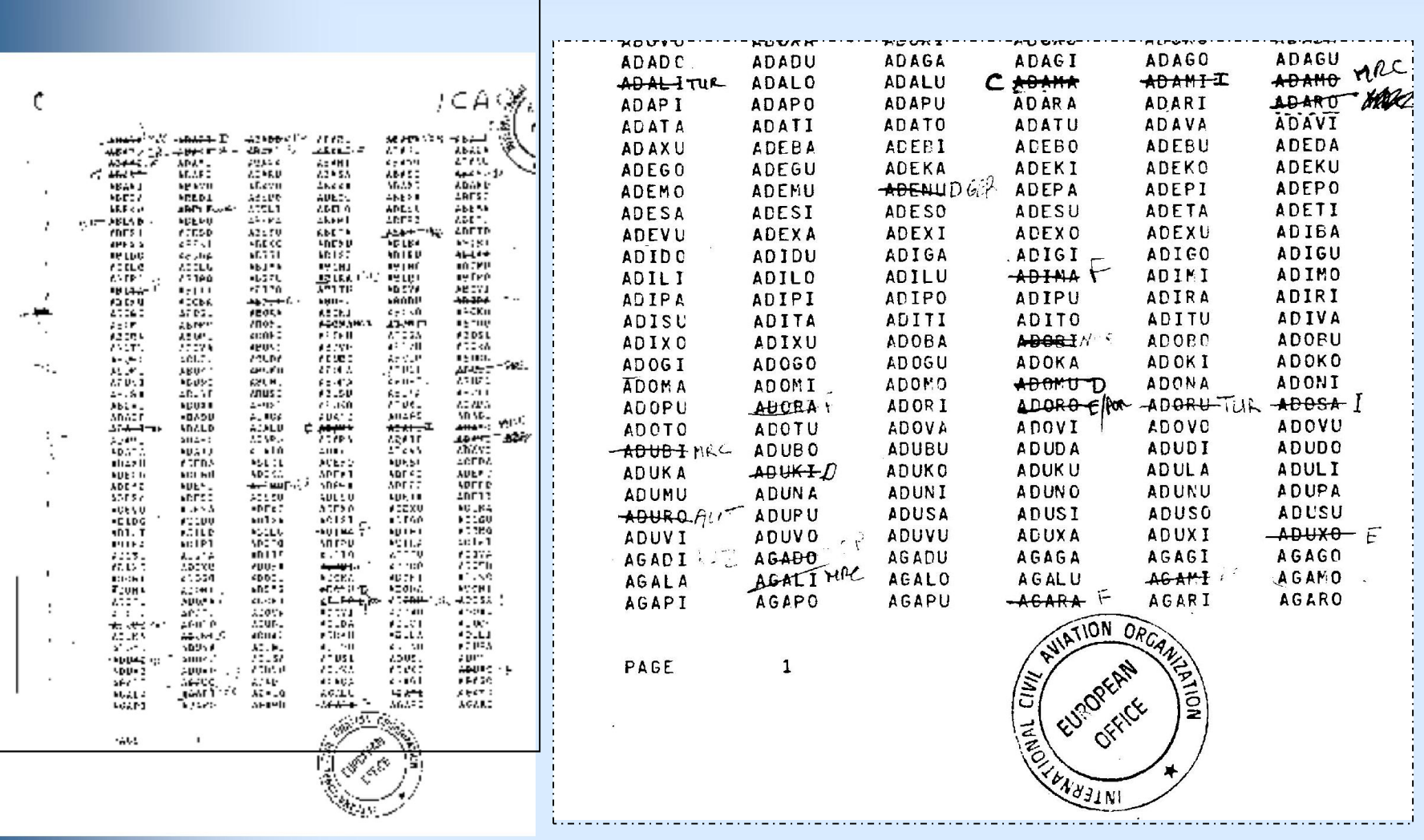

**Commandered Strategy** 

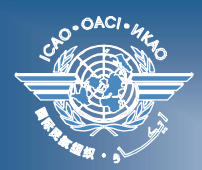

# **5LNC - Need for dynamic change**

ICAO [EUR/NAT Office](#page-0-0)

#### **ICARD designed to**

- **Meet requirements set in Annex 11, Chapter 2 (2.14) - Appendix 2**
- **Ensure unique designators allocations (ICAO Strategic Objective A)**
- **Enhance 5LNCs management worldwide (ICAO Strategic Objective D)**

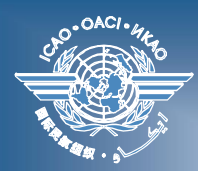

#### **A web based system since 1998**

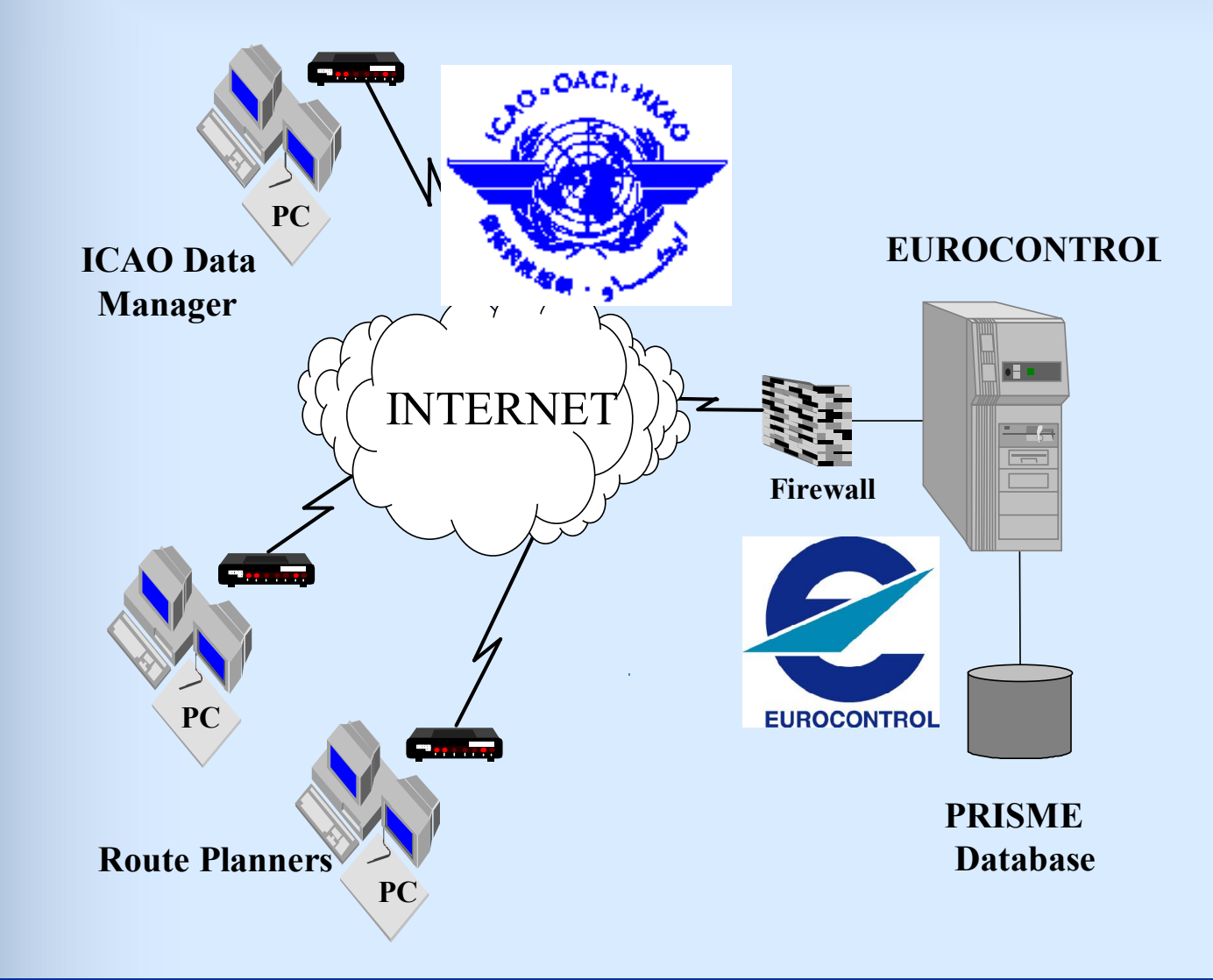

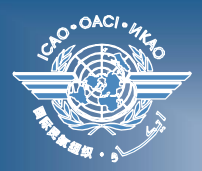

### **2010 ICARD global**

**ICAO** [EUR/NAT Office](#page-0-0)

#### 27 August 2010 : full transfer from Eurocontrol to ICAO HQ

#### **Now available in all ICAO Regions**

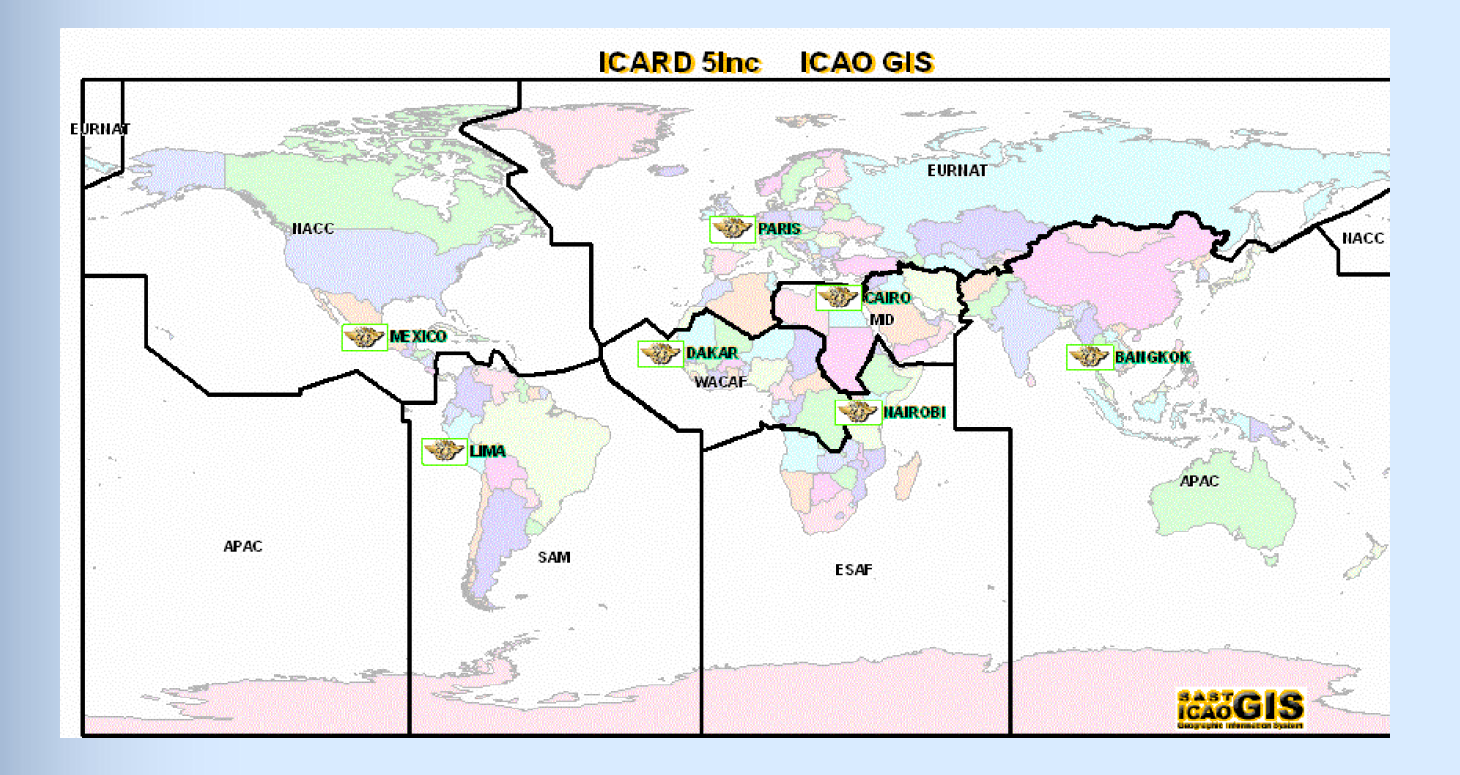

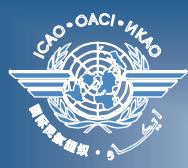

### **ICARD for public users**

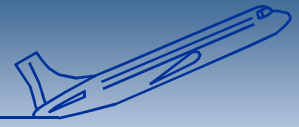

ICAO [EUR/NAT Office](#page-0-0)

ICARD direct access :

http://www2.icao.int/en/ICARD/default.aspx http://www.eurocontrol.int/icard/public/subsite\_homepage/homepage.html

#### **ICARD menu for public users**

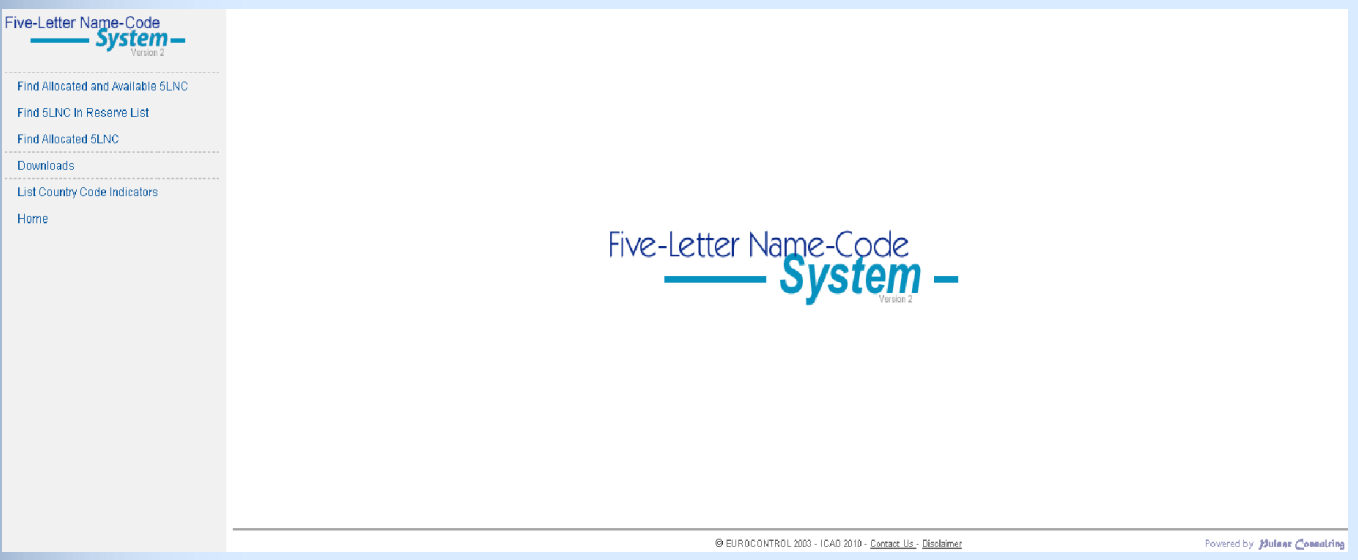

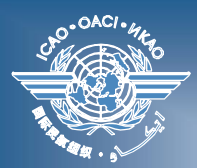

### **ICARD access for route planners**

ICAO [EUR/NAT Office](#page-0-0)

#### https://portal.icao.int

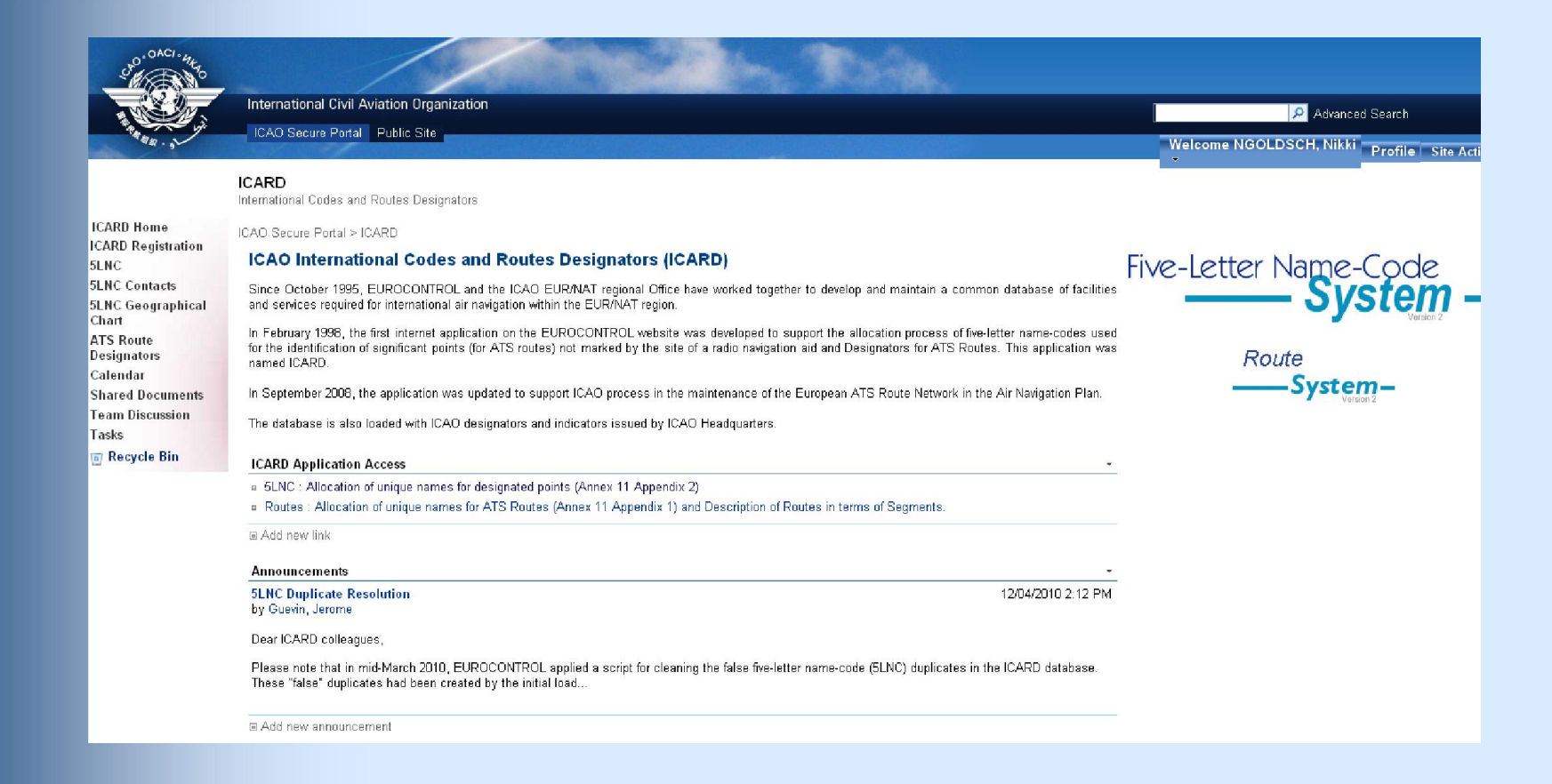

#### Route planners need prior registration

f formation of the contract of the contract of the contract of the contract of the contract of the contract of

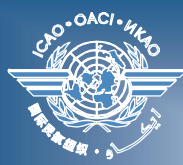

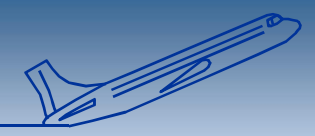

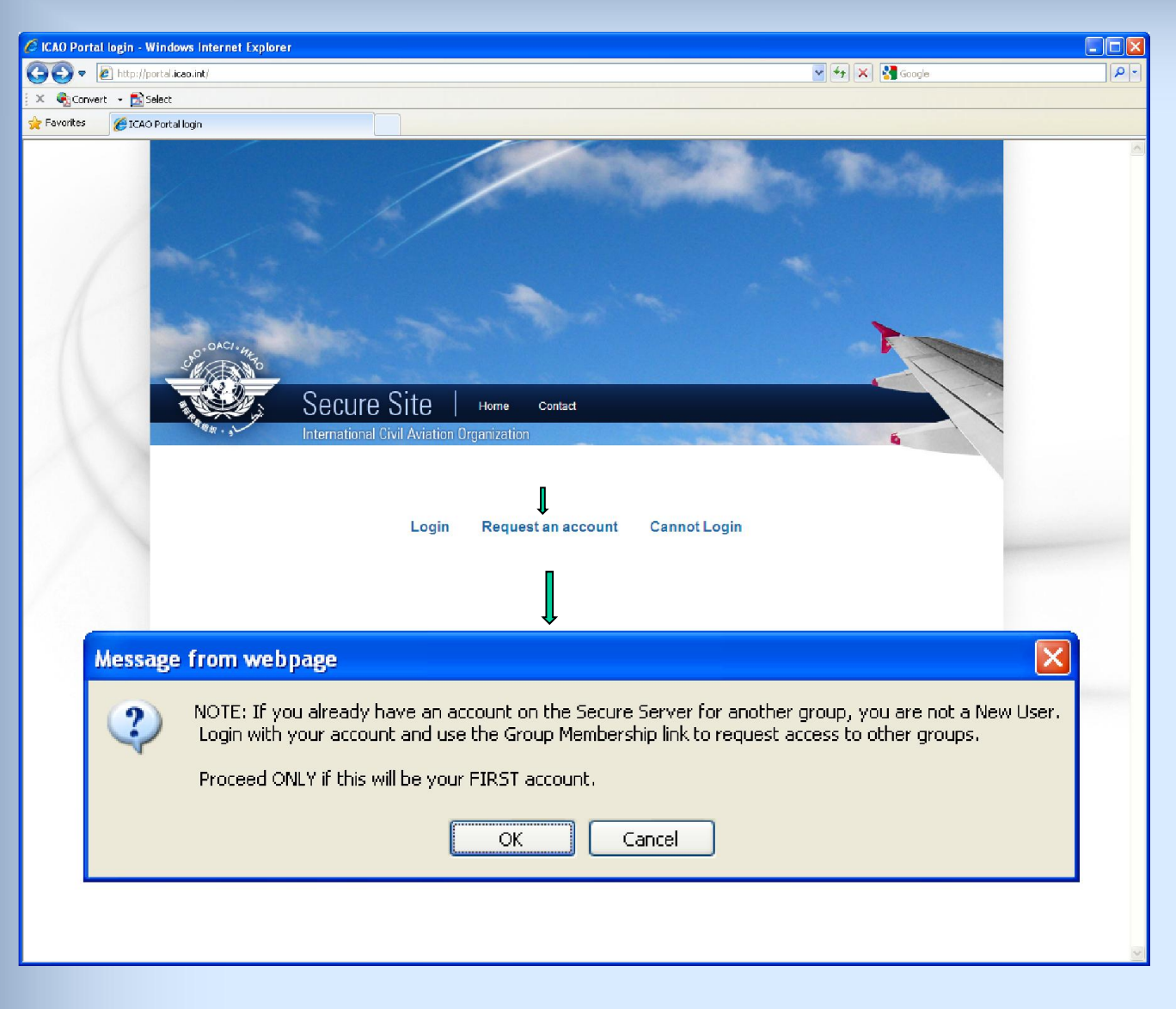

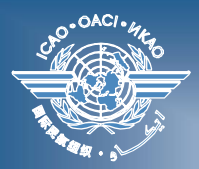

### **ICARD- Authorised user menu**

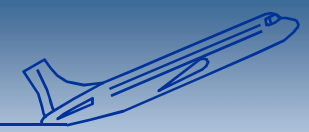

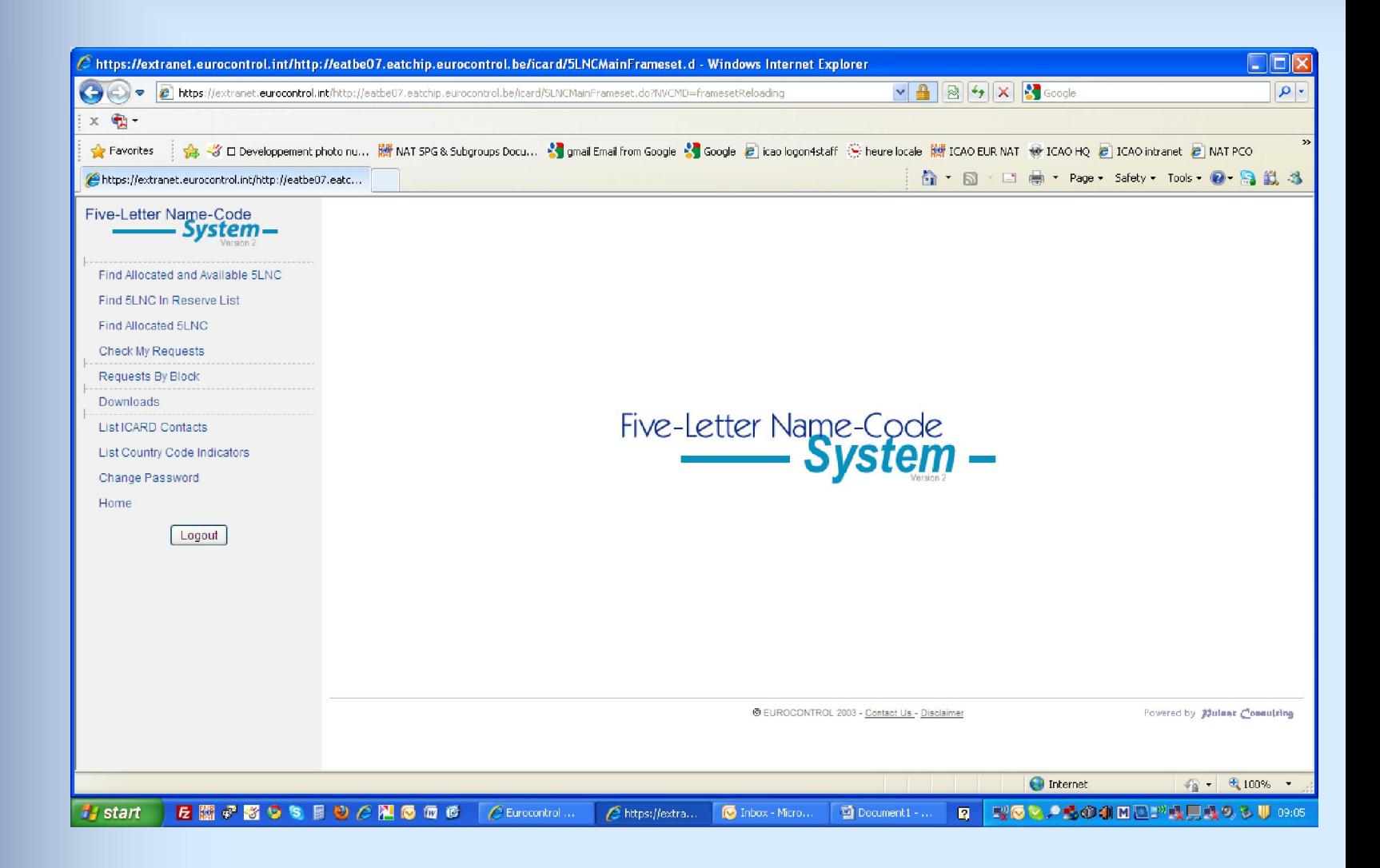

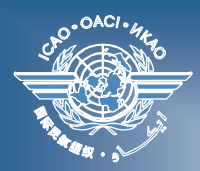

## **Search for existing code**

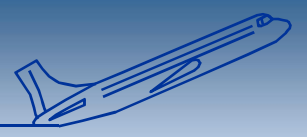

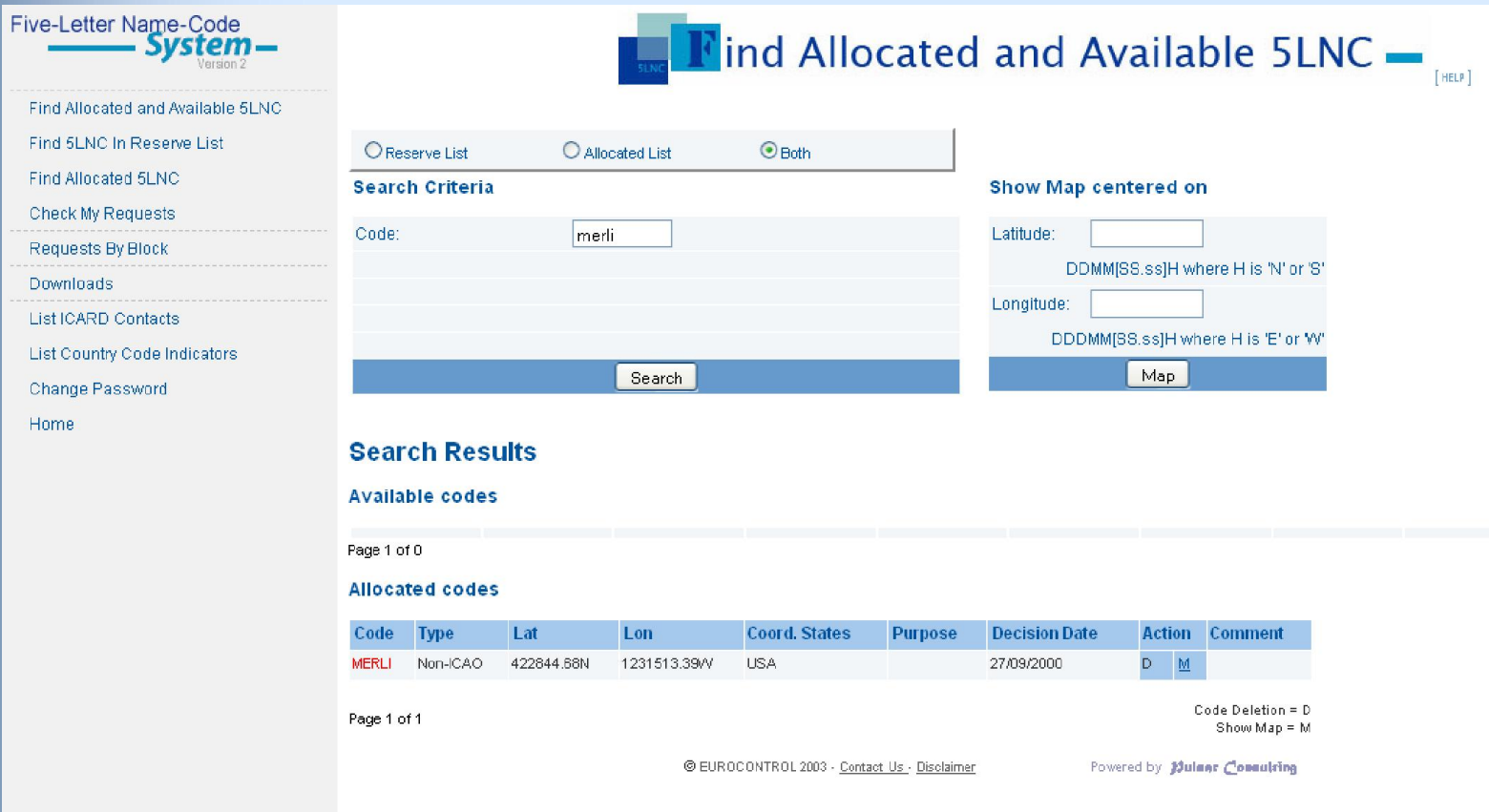

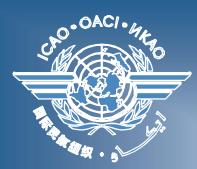

# **Search 5LNC with specific pattern**

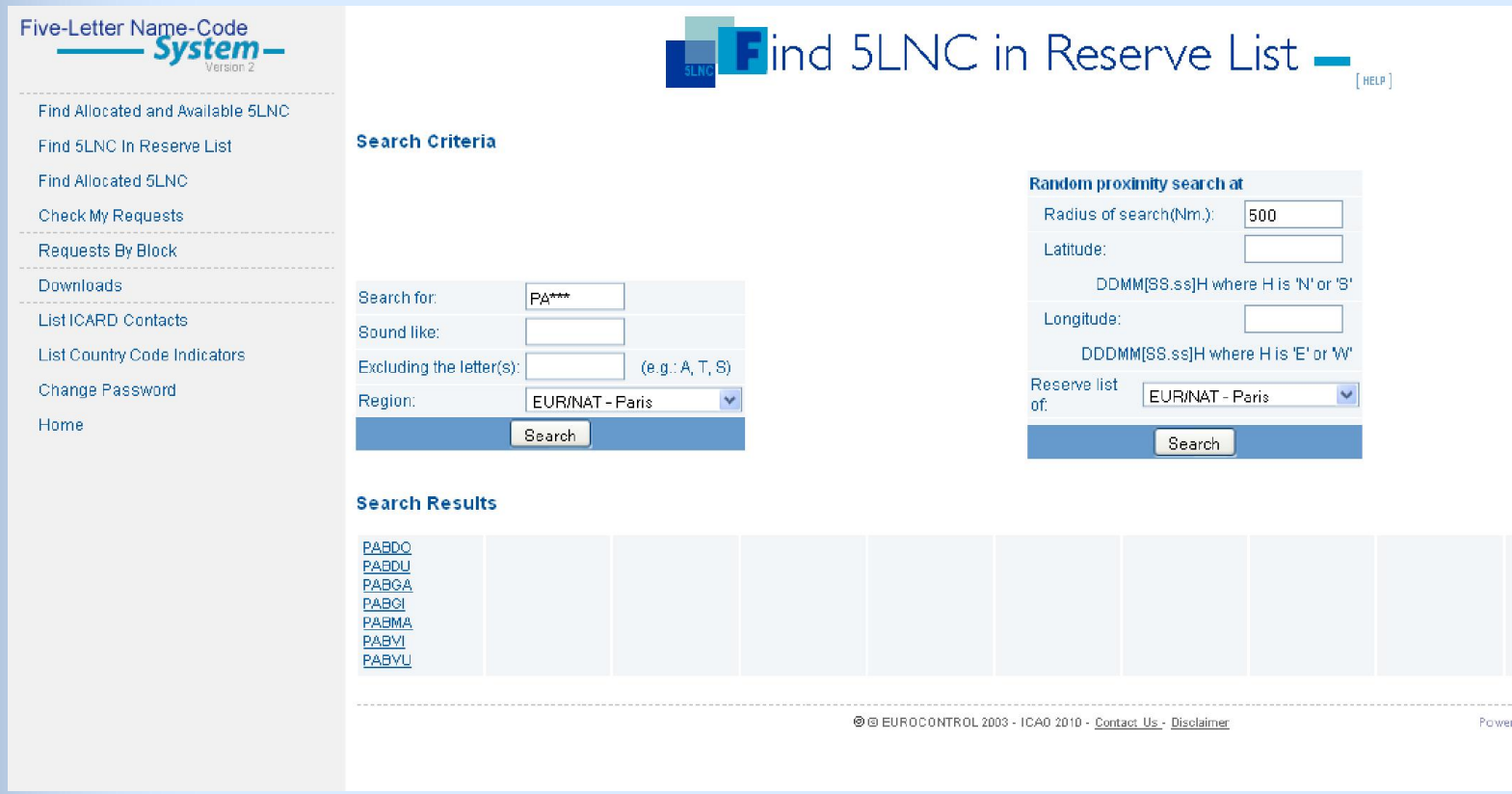

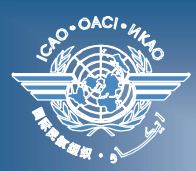

### **Search sound-like 5LNC**

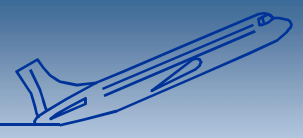

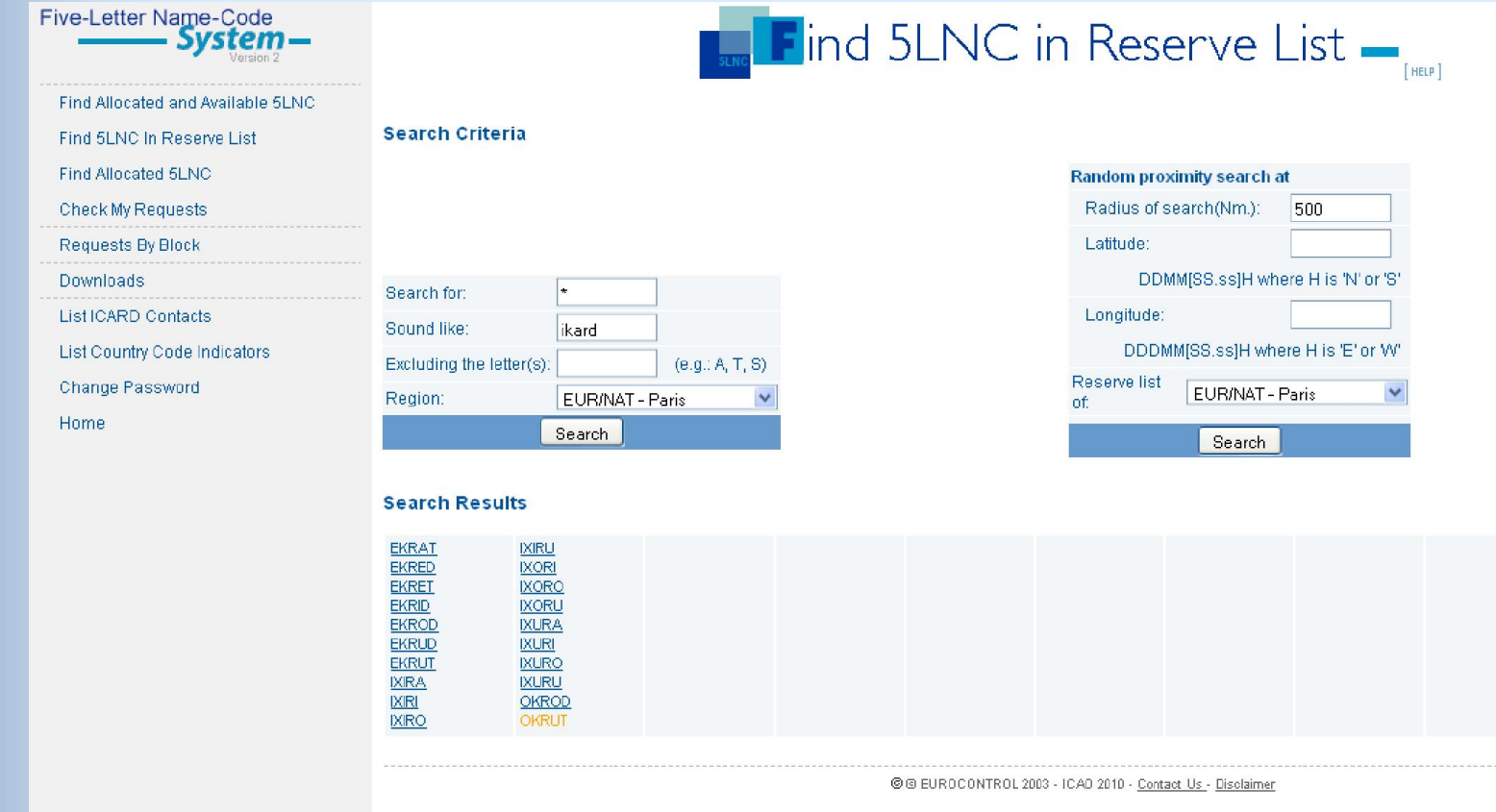

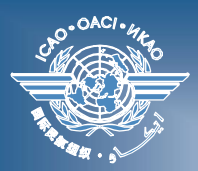

## **Random search from given coord**

ICAO [EUR/NAT Office](#page-0-0)

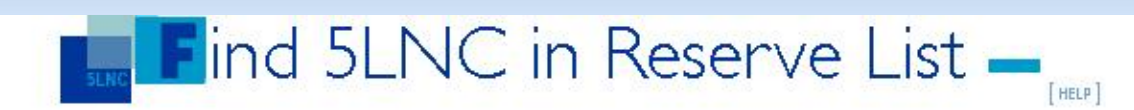

#### **Search Criteria**

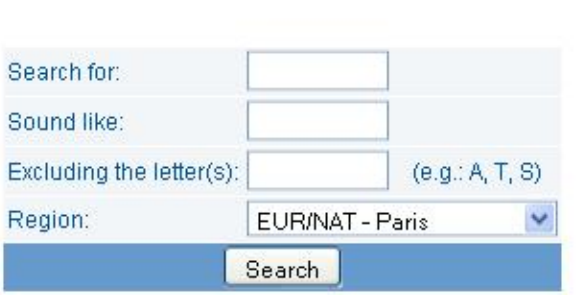

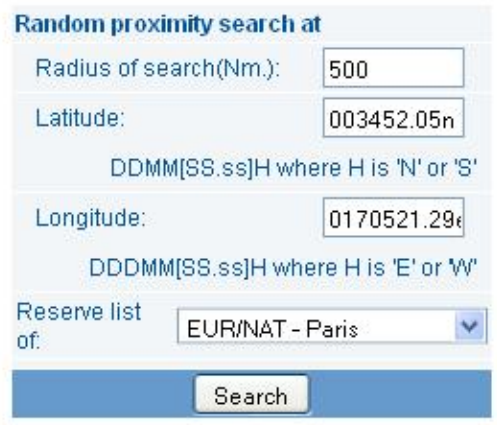

#### **Search Results**

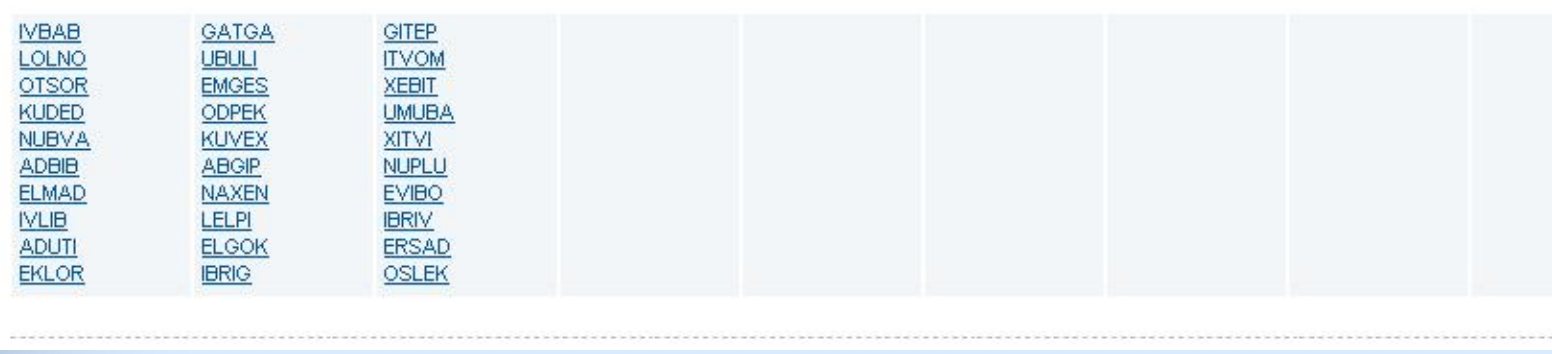

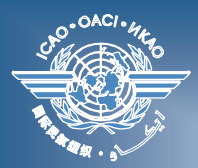

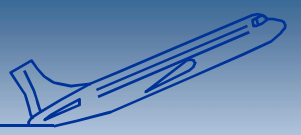

#### **Codes for 5LNCs:**

- **blue codes are available** 
	- **Underlined 5LNCs are active and available for your region**
		- **the authorised user selects and proceeds with the request**
	- **If not active (not underlined) = available but belongs to another region**
		- **Contact your data manager who will coordinate with the other ICAO Region and check whether transfer is possible**

#### **orange codes are pending for approval**

**red codes are already allocated**

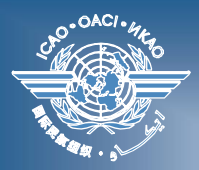

#### **Posting a request**

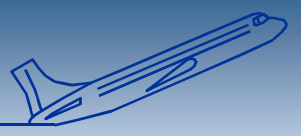

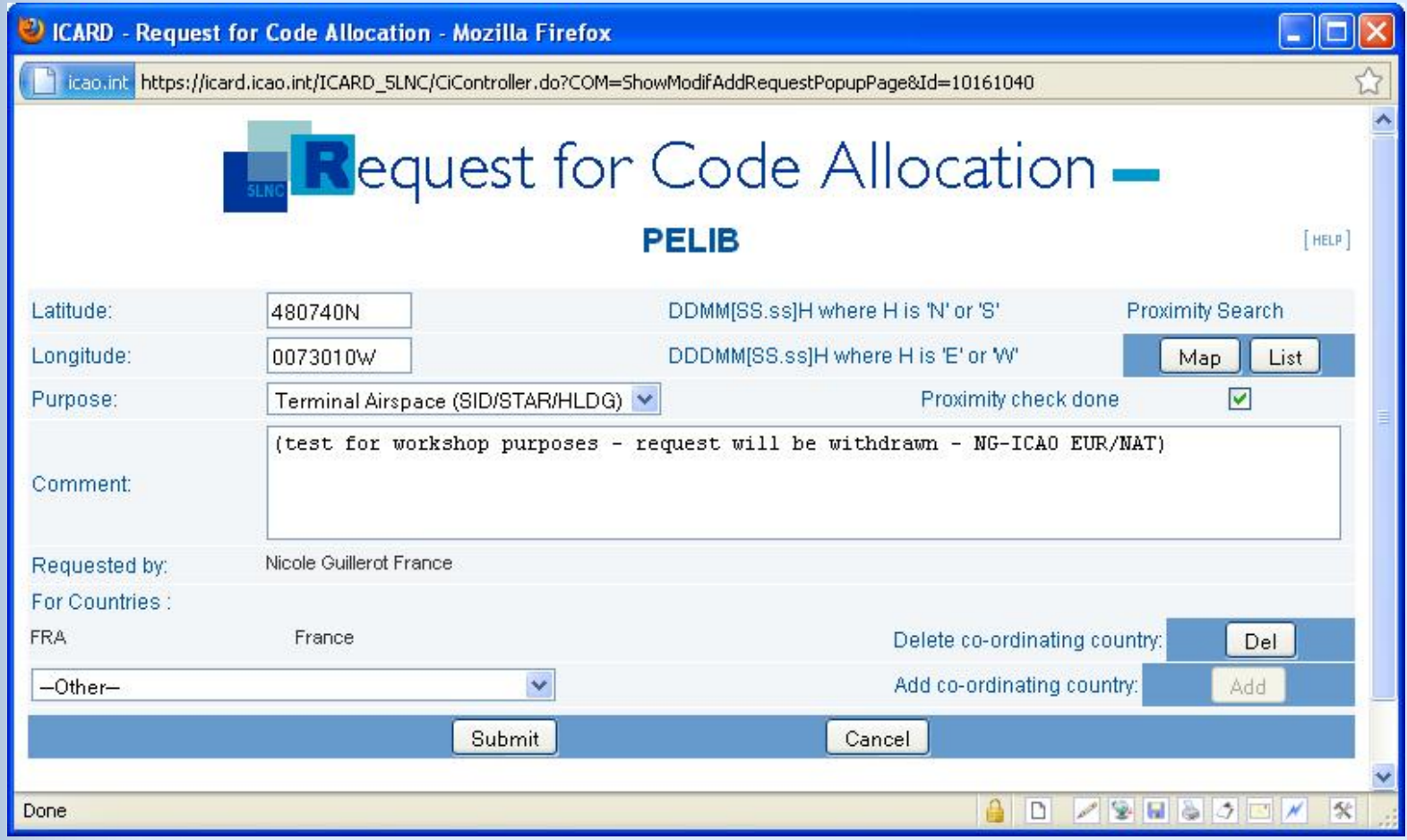

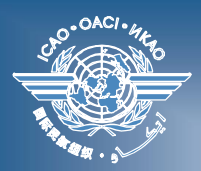

# **Sound-like proximity is mandatory**

- **500NM is the radius currently determined as safe for a sounding like proximity**
- **Checking sound like proximity is the responsibility of the route planner**
	- **The route plannerwill check the adequacy of the results obtained with the « list » function**
- **The data manager will refuse requests that are not safety checked and confirmed.**

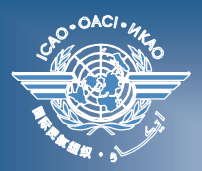

#### **Sound like check with list view**

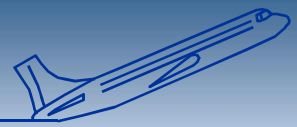

**ICAO** [EUR/NAT Office](#page-0-0)

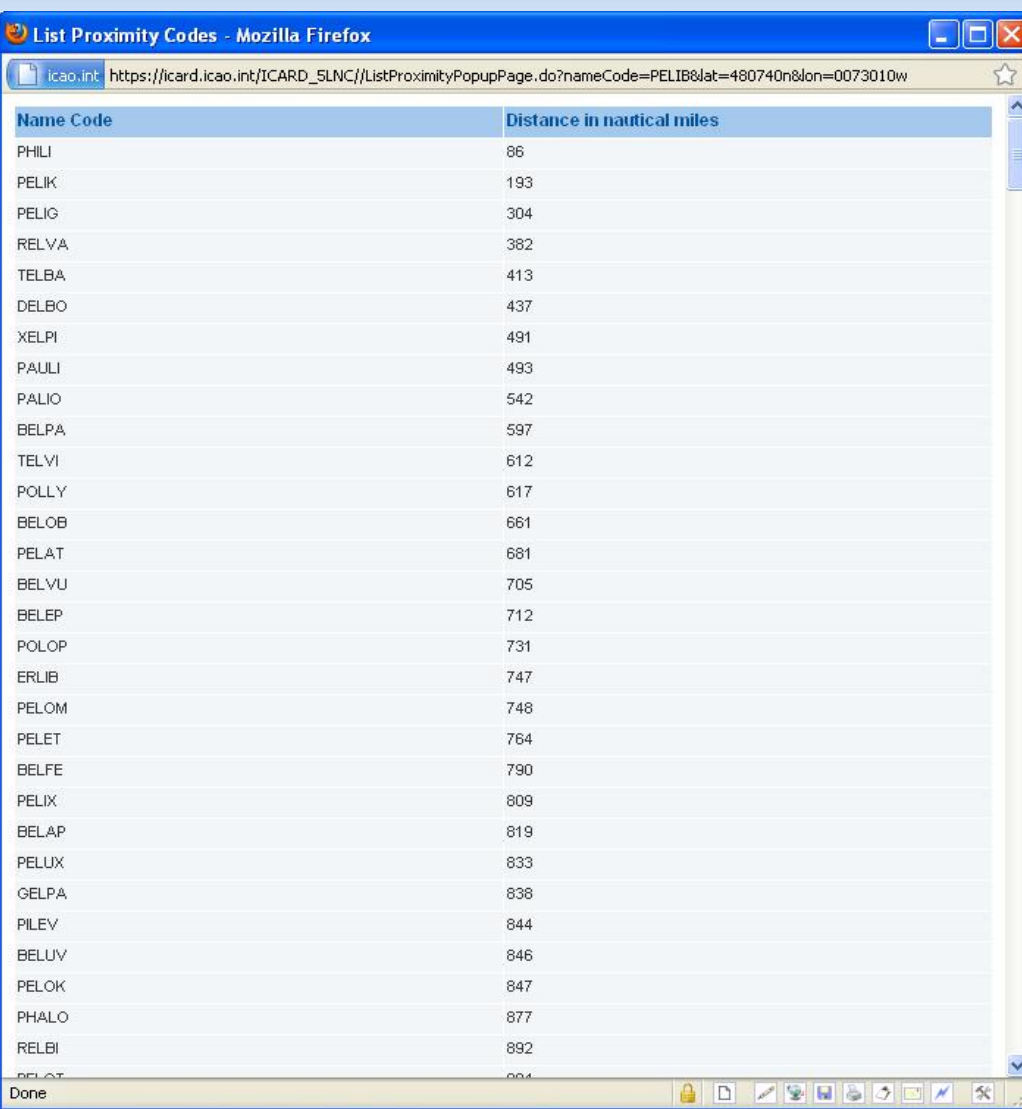

*ICARD Forum (Paris, 20-21 September 2010) ICARD 5LNC - 19*

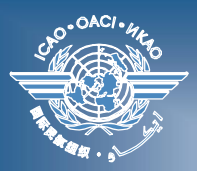

## **Proximity check with MAP view**

**ICAO** [EUR/NAT Office](#page-0-0)

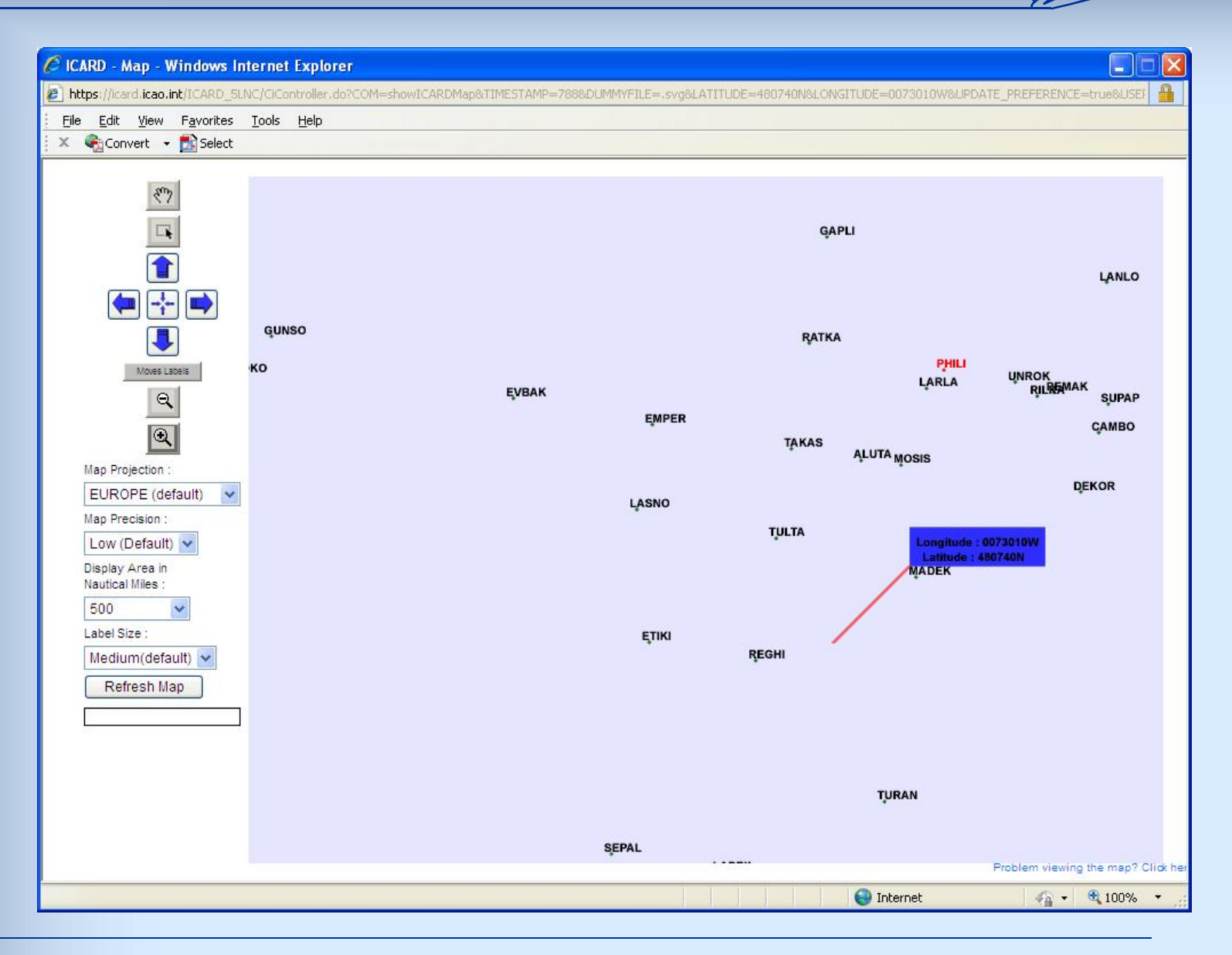

<u>f</u>film

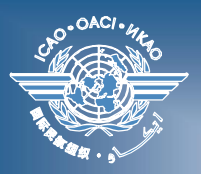

## **Reminding Safety issues**

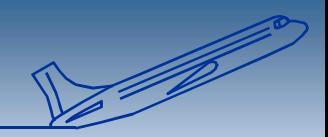

#### ICAO [EUR/NAT Office](#page-0-0)

prompted to draw the authorised user's

. . . . . . . . . . . . . . . . .

attention on the necessity

. . . . . . . . . . . .

request.

**Sales** 

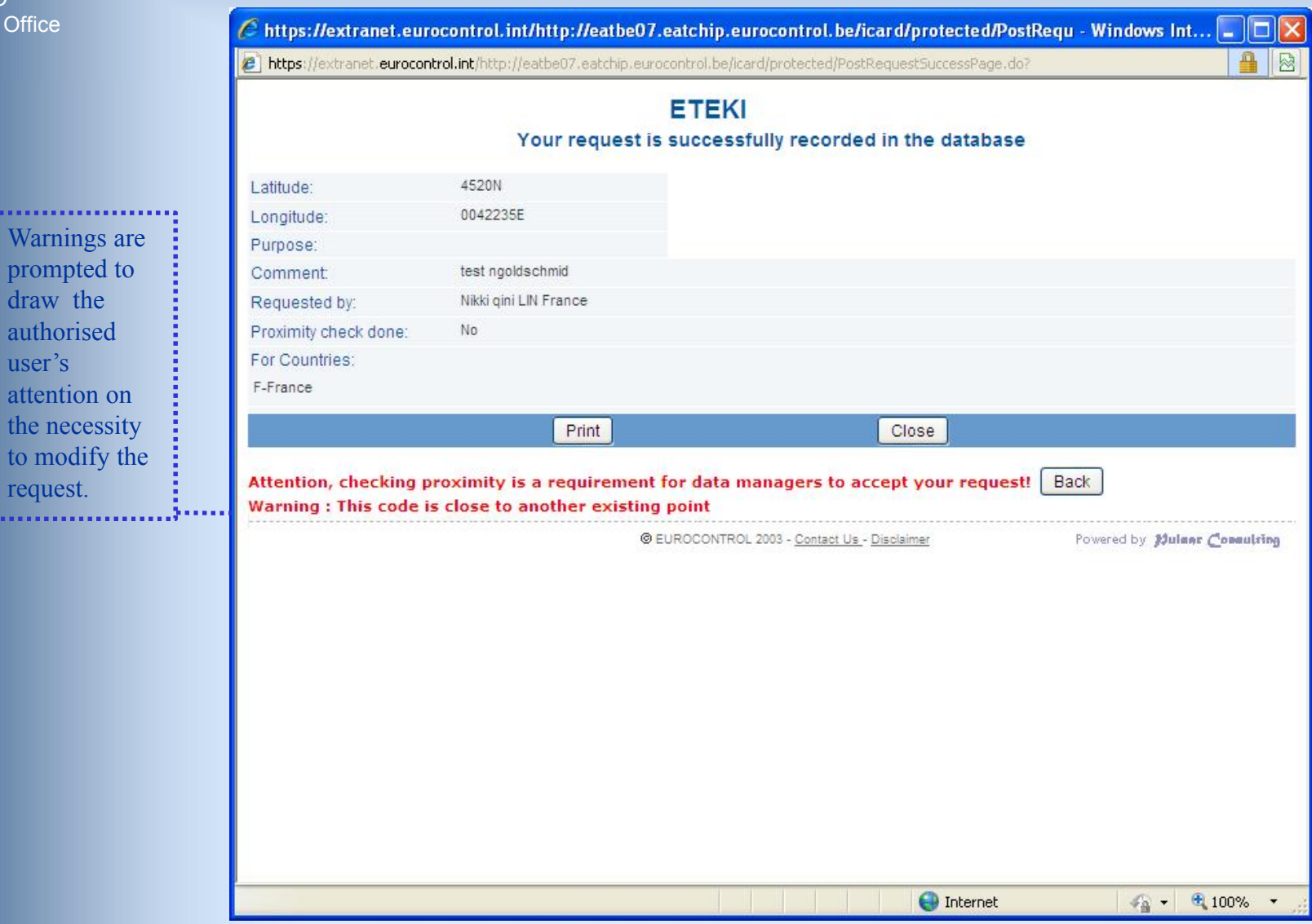

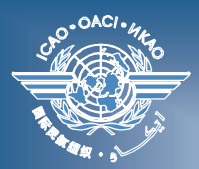

#### **Check my request**

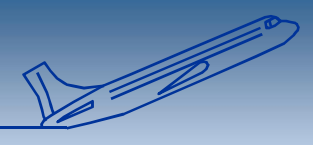

#### **ICAO** [EUR/NAT Office](#page-0-0)

#### **Possible modifications for pending requests**

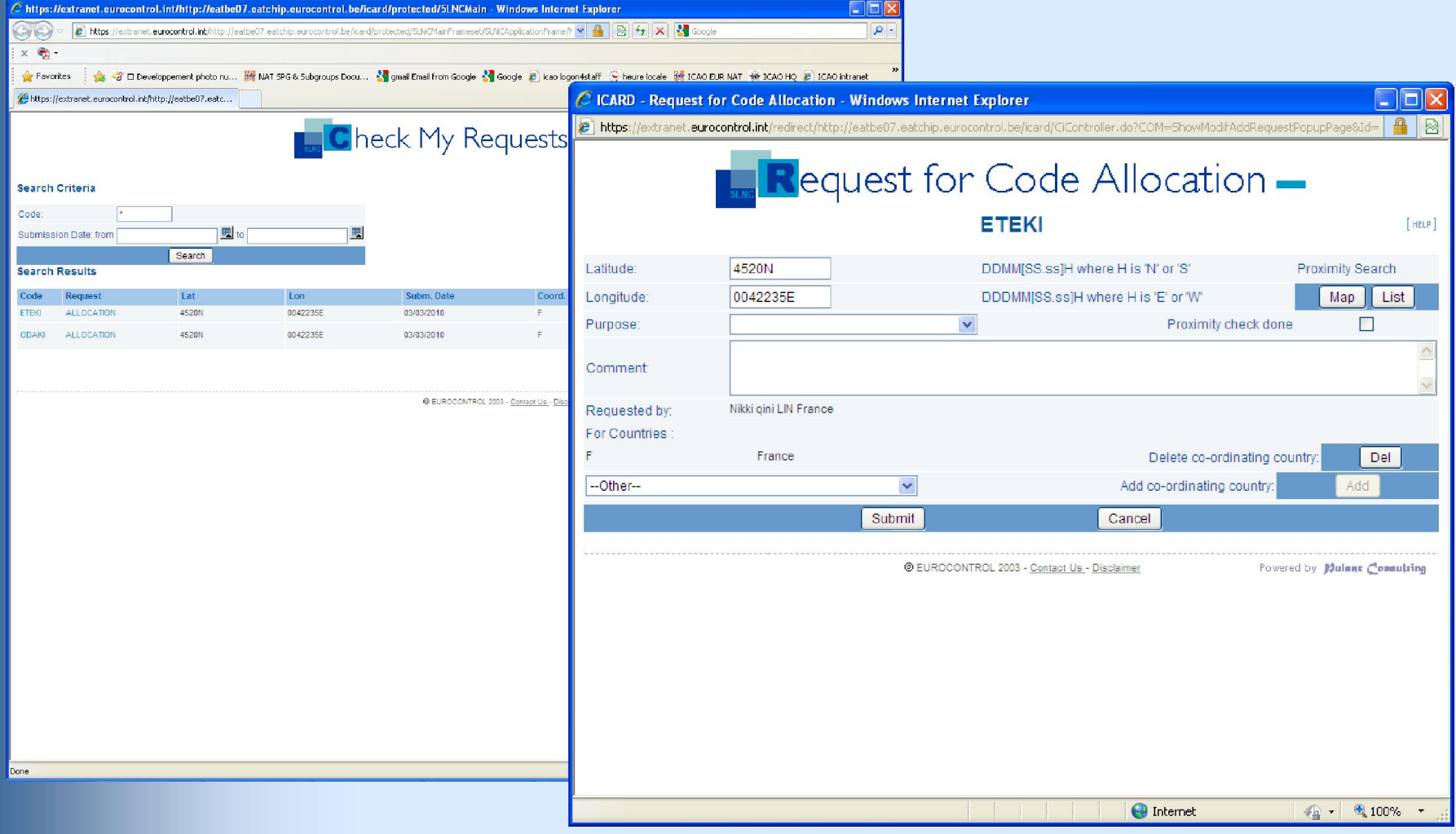

#### *ICARD Forum (Paris, 20-21 September 2010) ICARD 5LNC - 22*

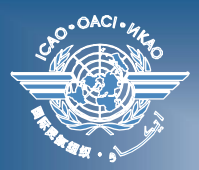

### **On-line Downloads**

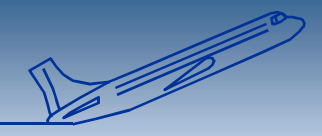

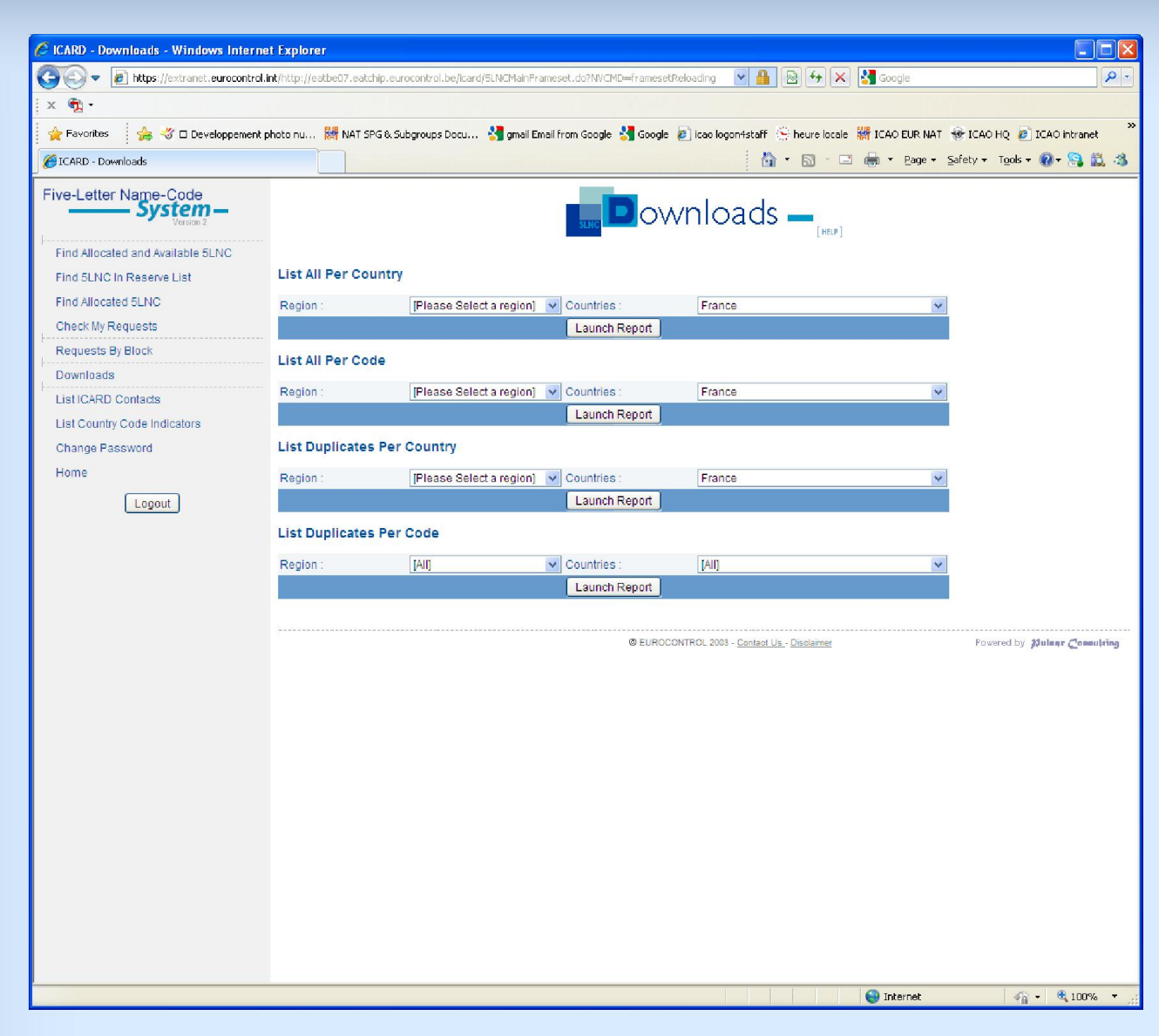

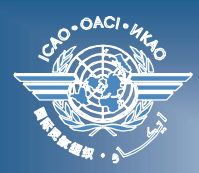

### **Next steps to ICARD global**

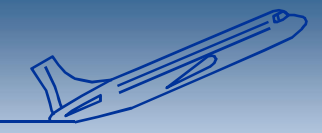

**5LNC lists comparison ICARD/AIPs**

- **Clearing duplicates issues**
	- » **at regional level**
	- » **at global level**

# **Our next challenge : Develop a route designators system**

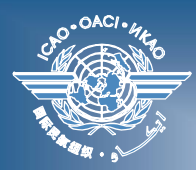

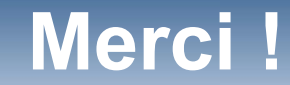

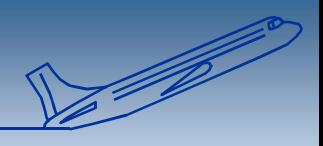

#### *Thank you for your attention !*

**Nikki Goldschmid** 林 琪 妮 **ICAO EUR/NAT Paris - ICARD data manager ngoldschmid@paris.icao.int Tel: +33 (0)14641 8528**

*ICARD Forum (Paris, 20-21 September 2010) ICARD 5LNC - 25*